#### ABSTRAK

Sekolah Caritas merupakan merupakan pendidikan anak usia dini yang mengelola jenjang Kelompok Bermain hingga Taman Kanak-kanak, namun pengolahan data akademik masih bersifat manual. Dengan website ini diharapkan dapat memberikan informasi seputar Sekolah Caritas, sehingga mempermudah para pengunjung maupun orang tua mendapatkan informasi mengenai Sekolah Caritas. Dan juga dapat digunakan untuk pendataan siswa Sekolah Caritas, Form penilaian siswa, dan menyediakan fasilitas pengelolaan aktifitas akademik dan juga meminimkan kehilangan data yang penting dengan sistem yang baru. Disamping itu pengolahan data laporan dapat membantu orangtua murid yang ingin mengetahui informasi tentang anak-anaknya di sekolah tersebut tanpa harus datang ke sekolah tersebut. Jadi sistem informasi akademik ini dibuat suatu sistem informasi yang lebih mengarah ke sistem pengolahan, pendataan dan penyajian informasi akademik pada KB dan TK Caritas.

Kata kunci: Sistem Akademik, Website, Raport Online, Sekolah Caritas, Sistem Informasi

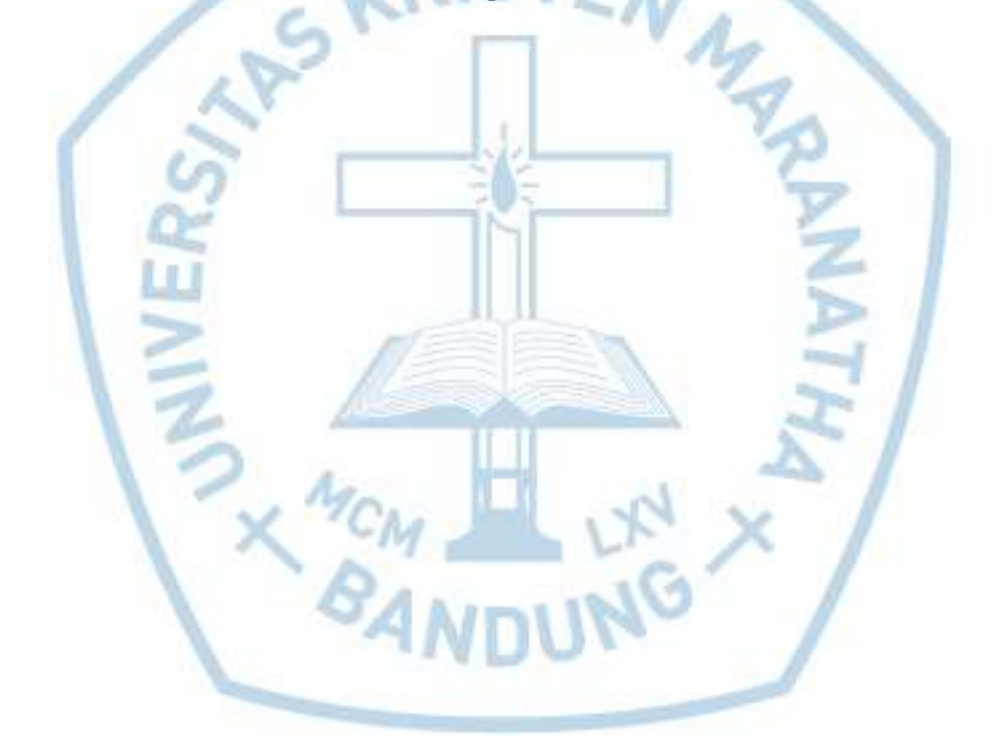

#### **ABSTRACT**

Caritas School is an early childhood education that manages play group to kindergarten level, but the processing of academic data is still manual. This website is expected to provide information about the Caritas School, making it easier for visitors and parents to get information about the Caritas School. And it can also be used for data collection of Caritas students, student assessment forms, and provide facilities for managing academic activities and also minimizes the loss of important data with the new system. Besides that, report data processing can help parents to find out information about their children at the school without having to monitor the school. So, in this academic information system an information system is made which is more directed to the system of processing, data collection and presentation of academic information in Caritas School.

Keywords: Academic System, Website, Online Report, Caritas School, Information System

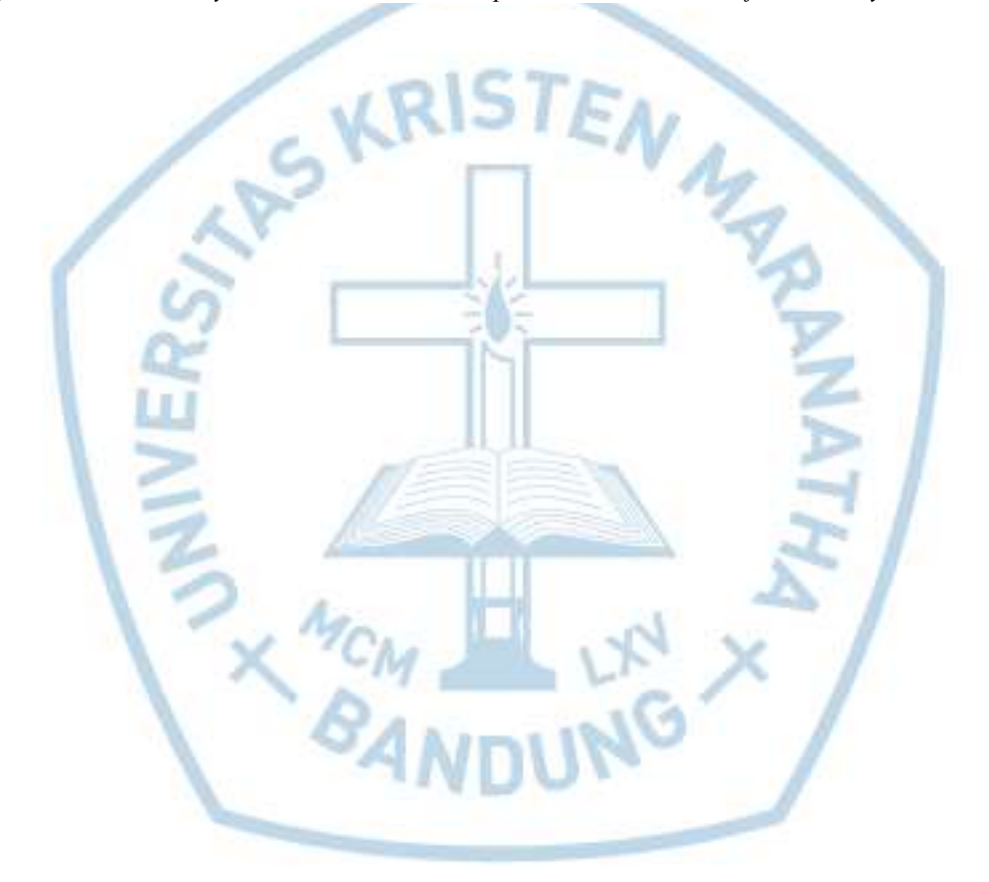

#### **DAFTAR ISI**

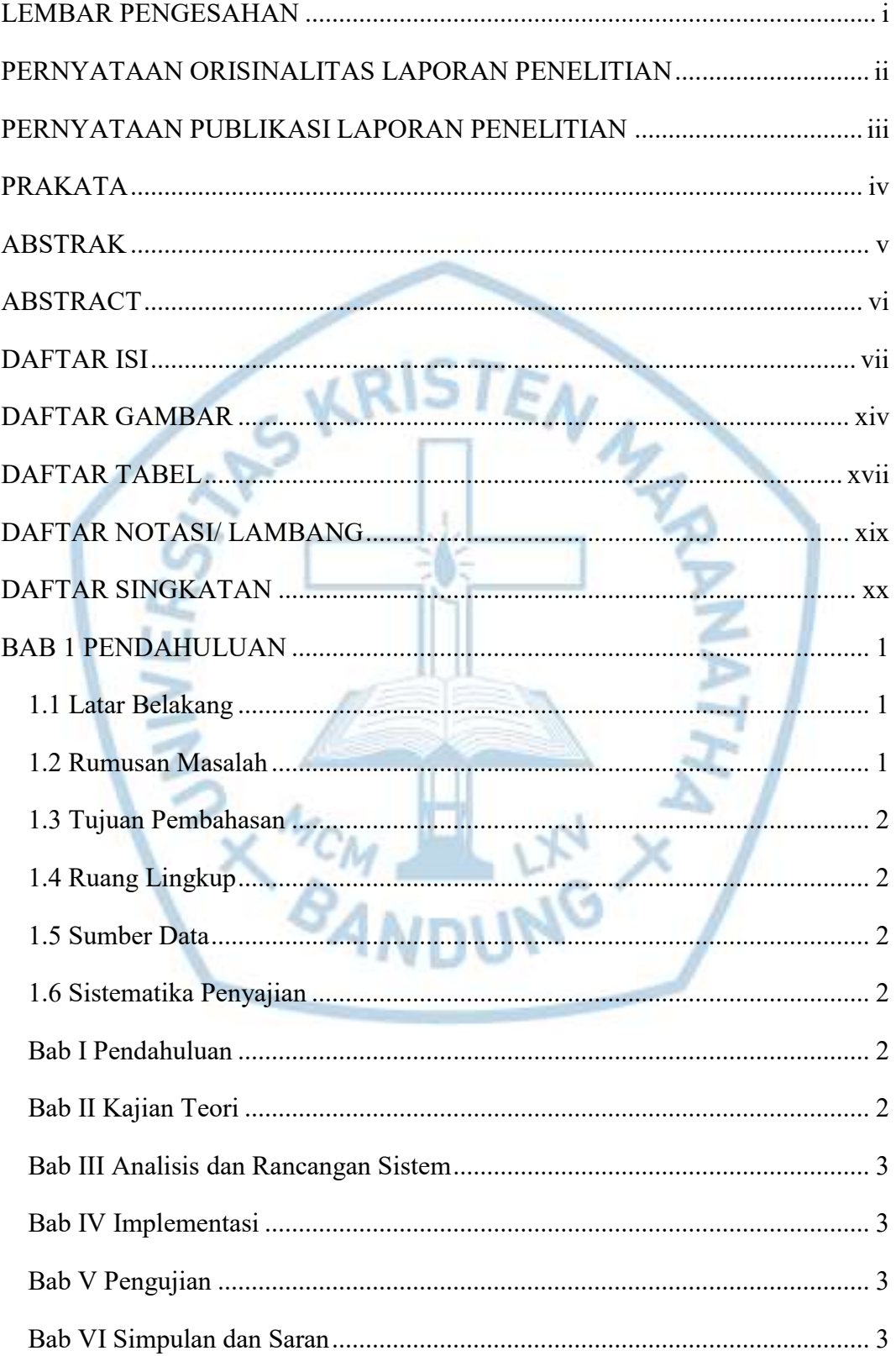

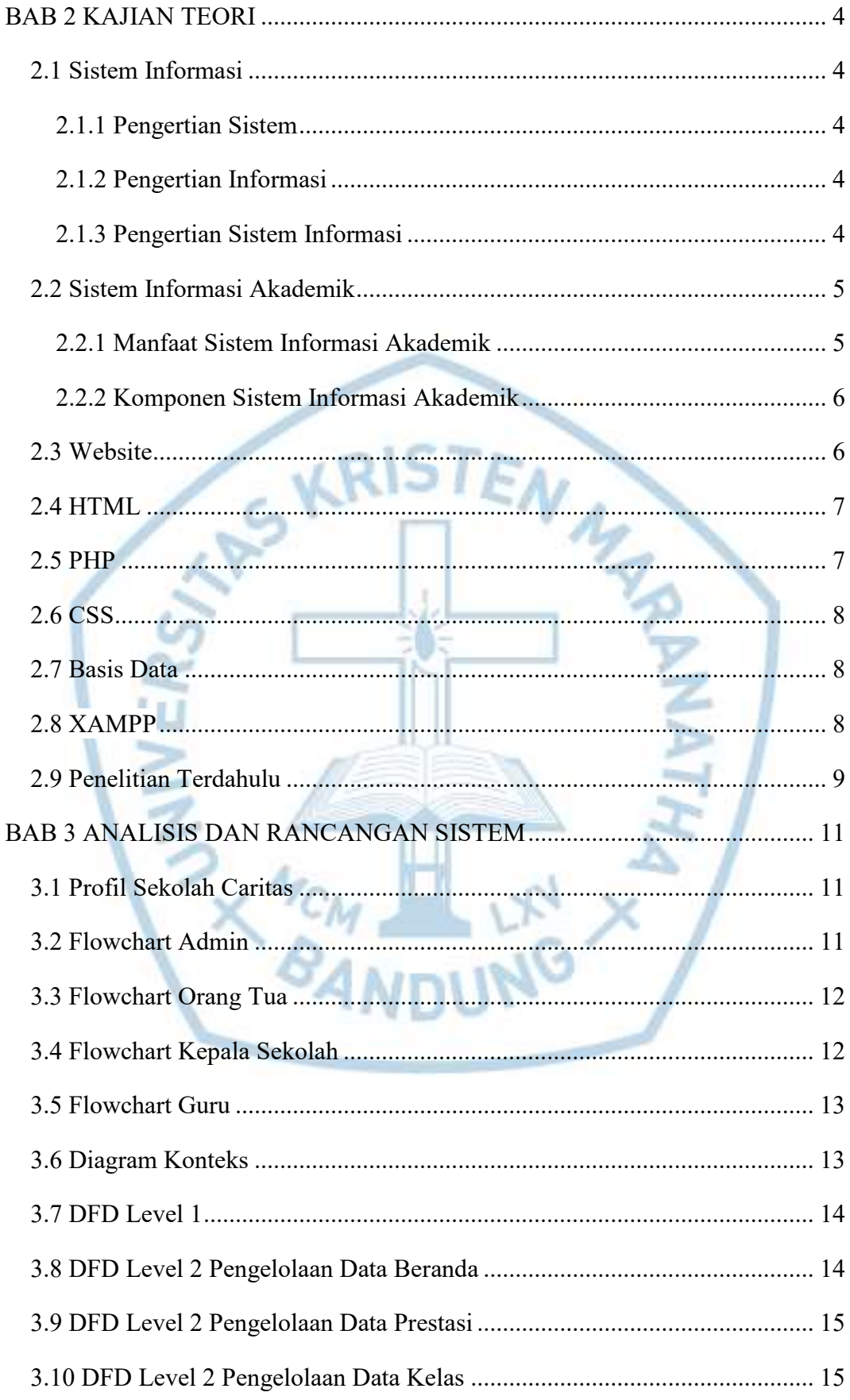

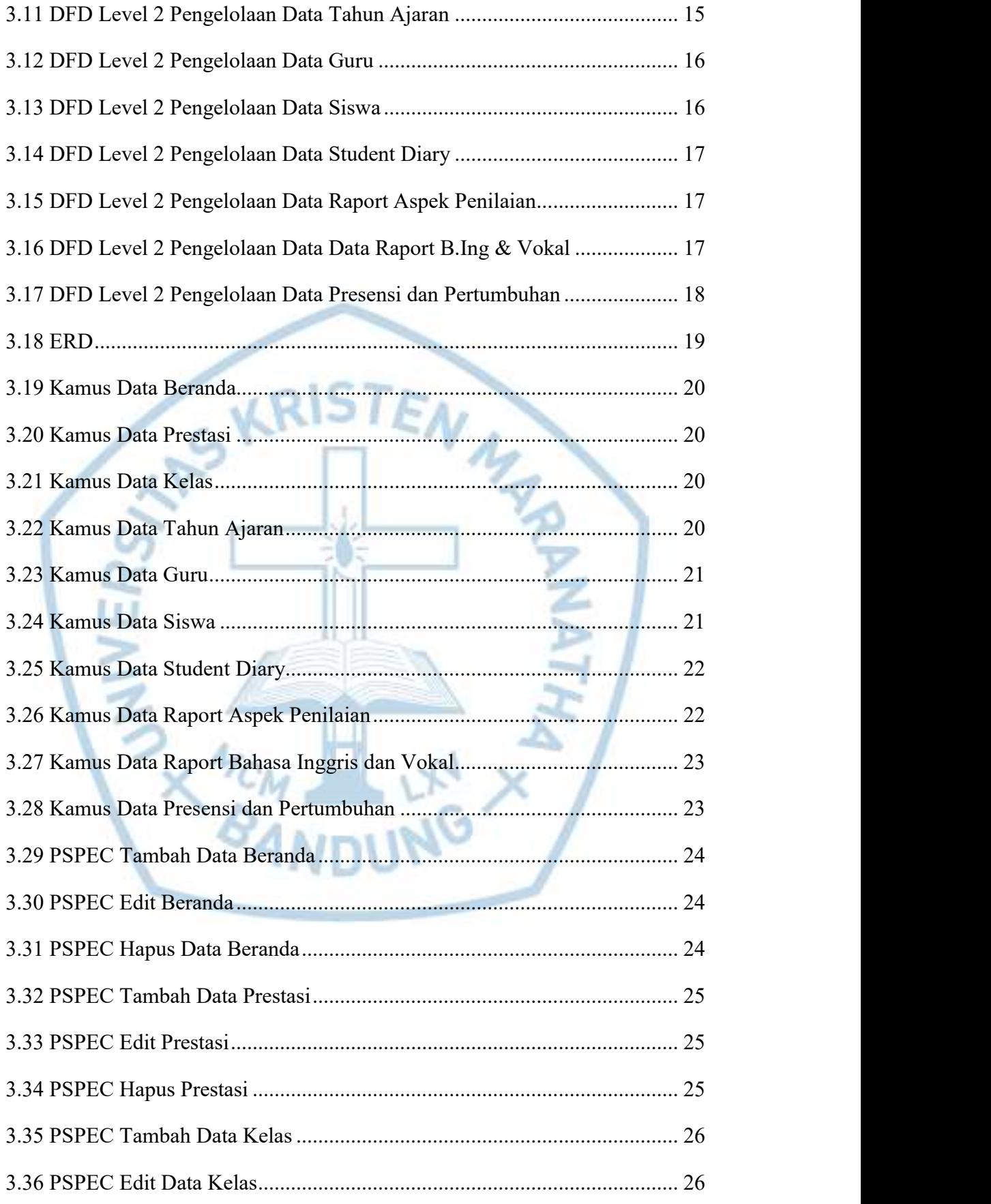

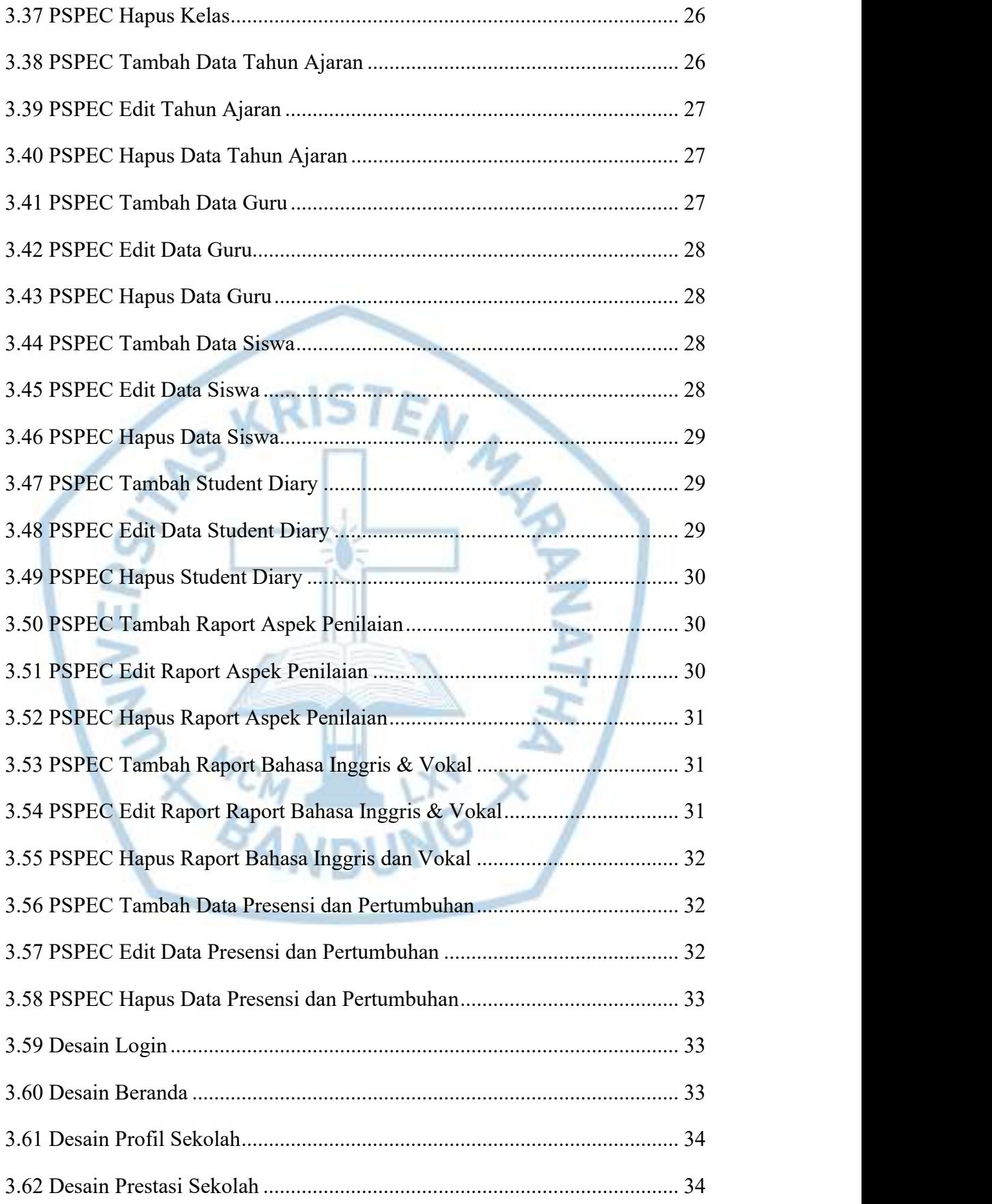

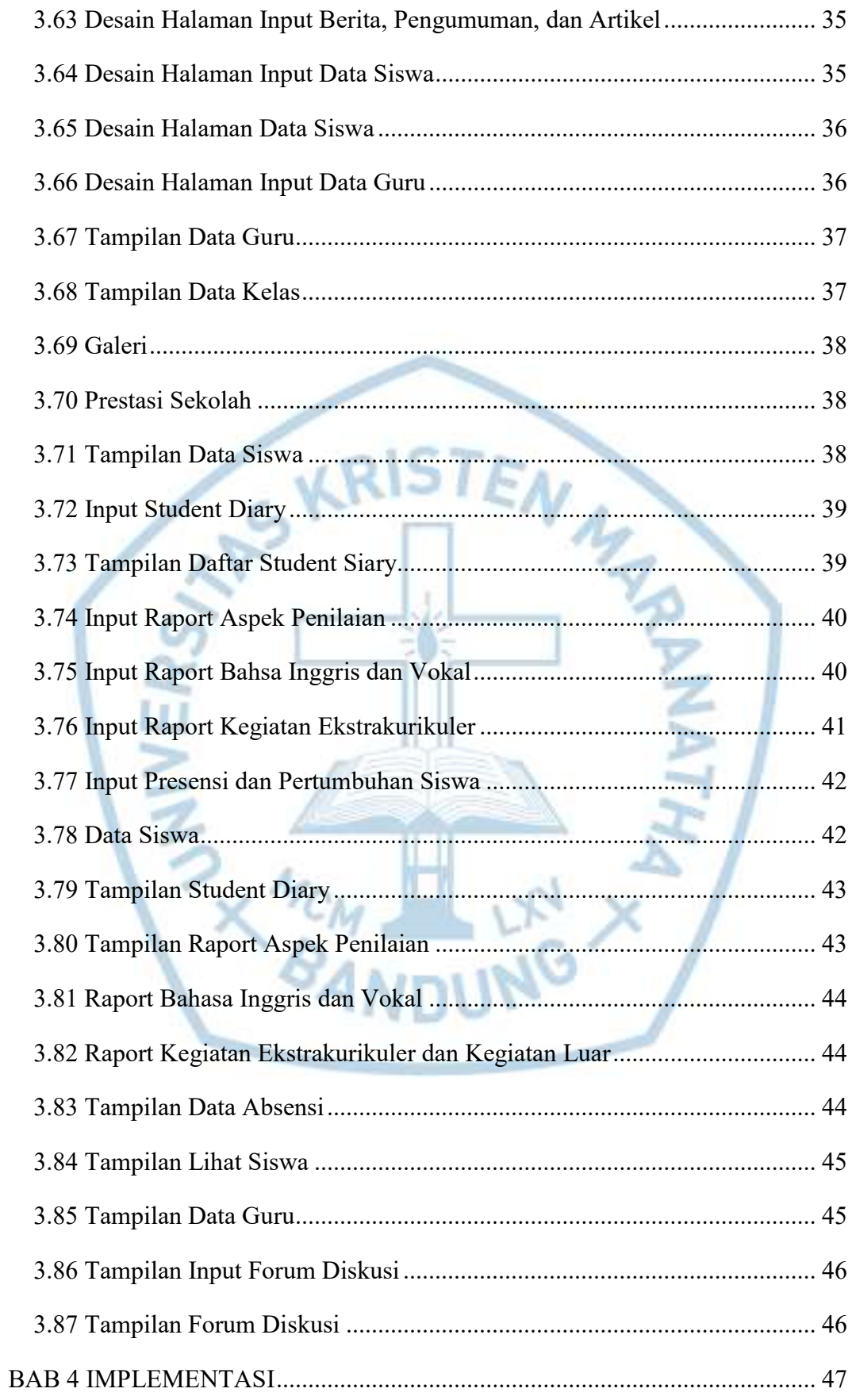

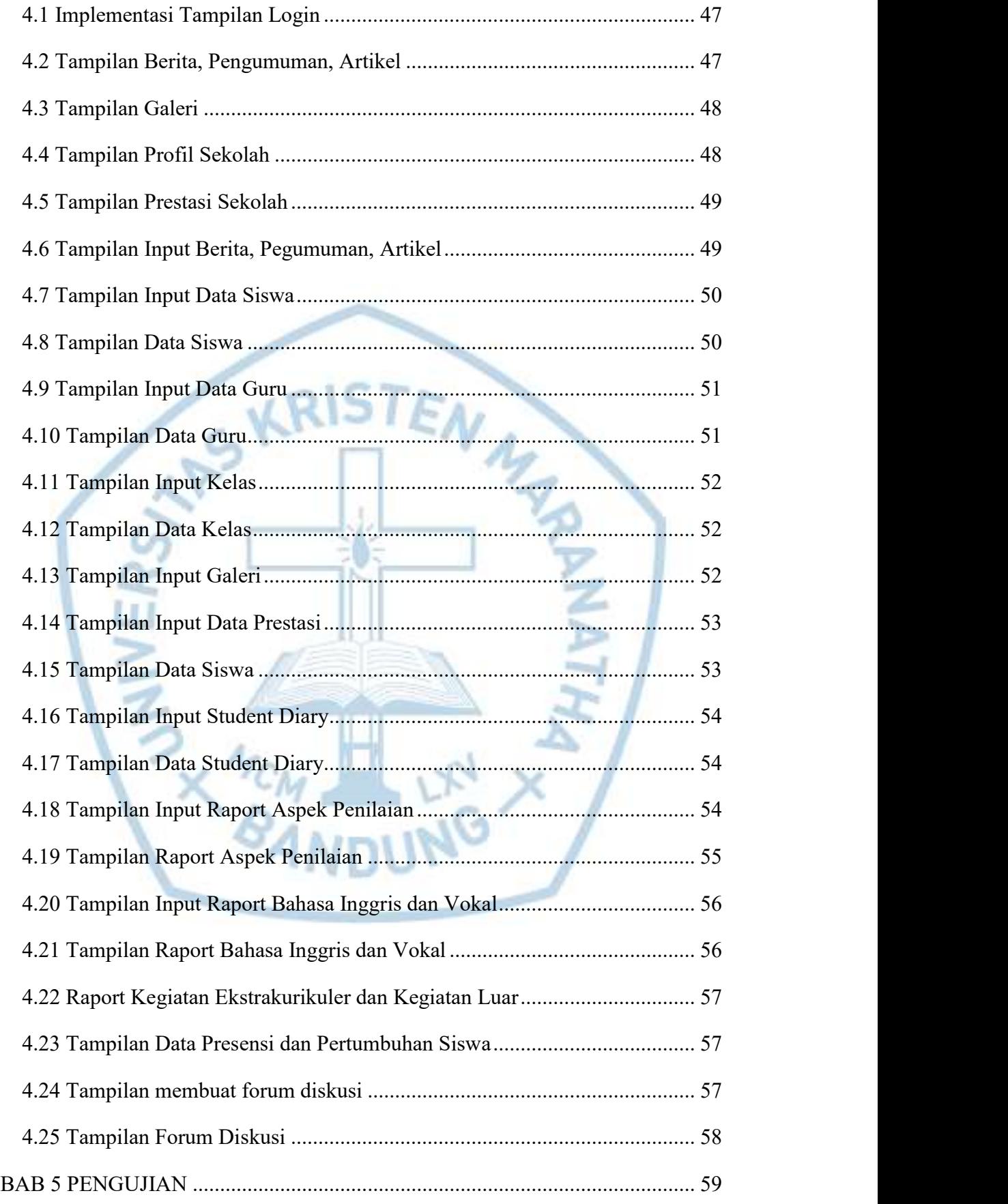

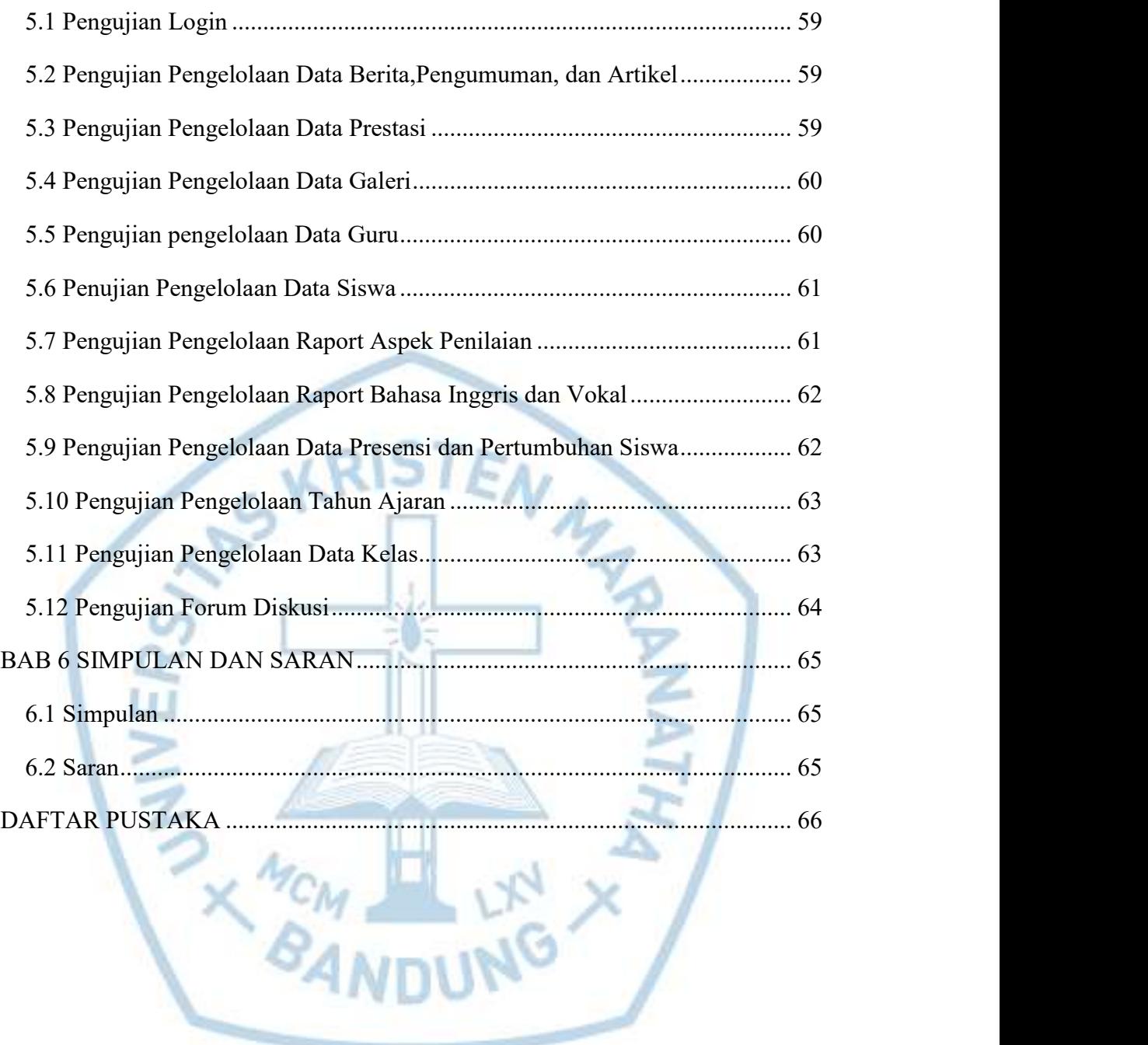

## DAFTAR GAMBAR

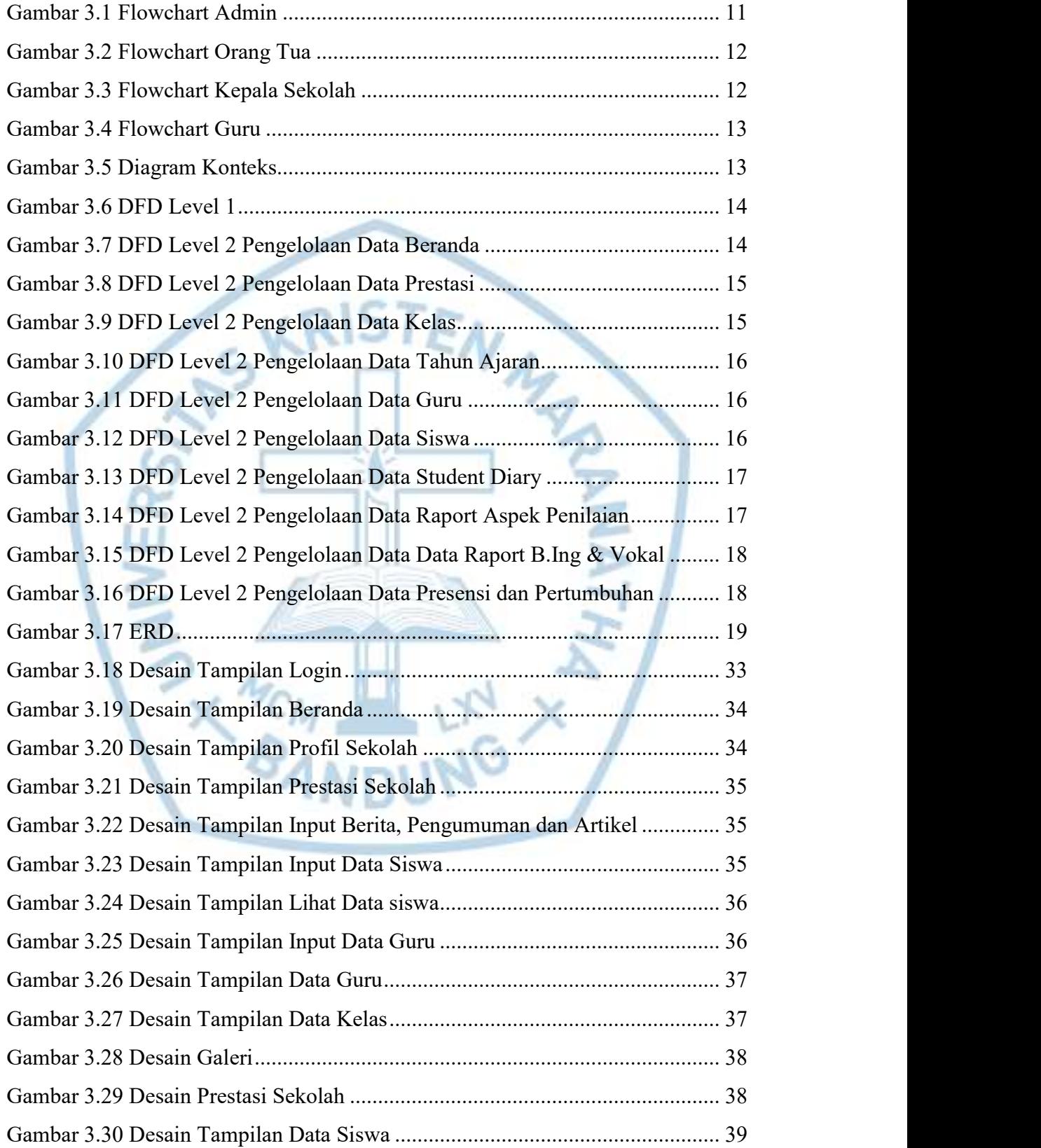

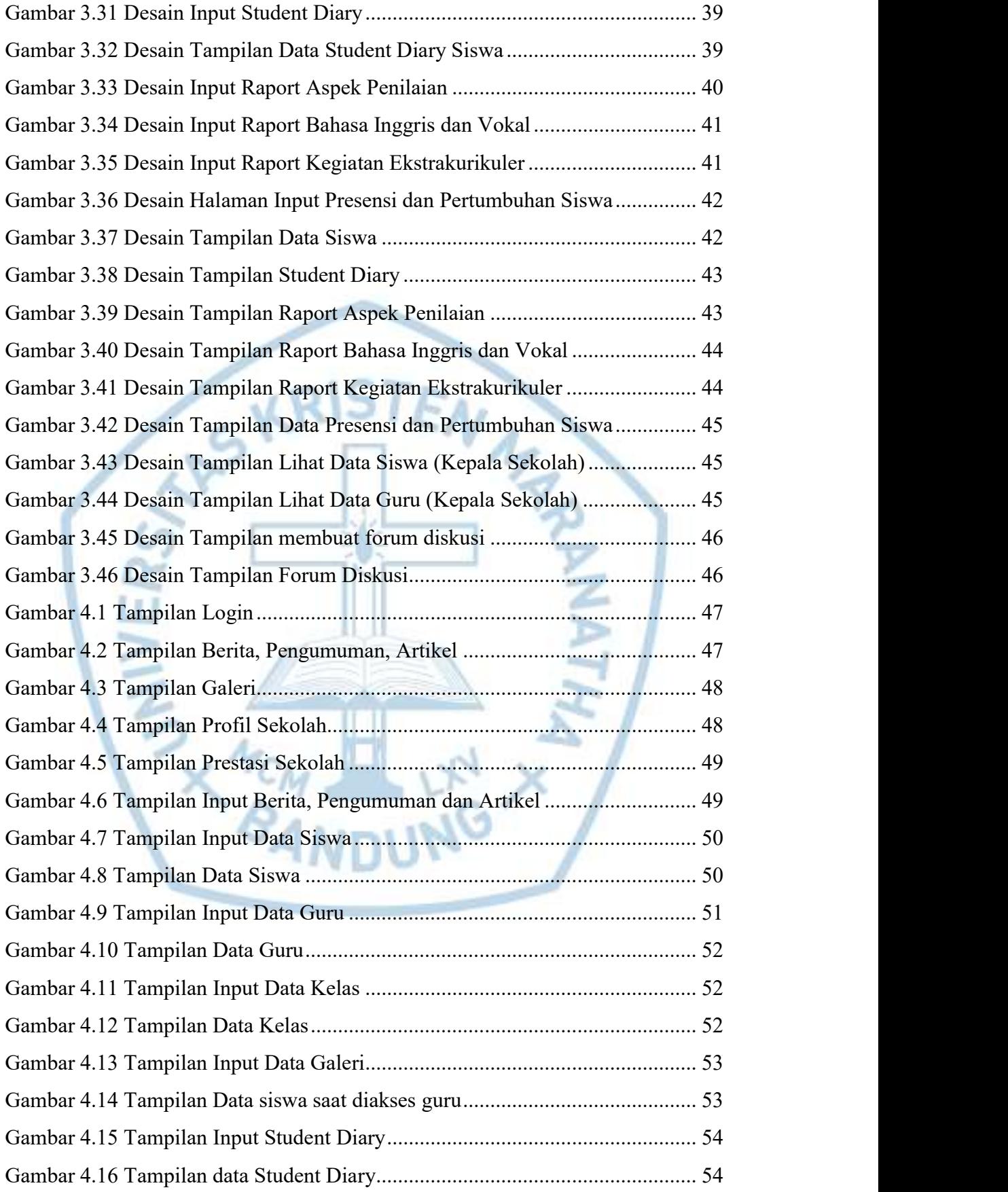

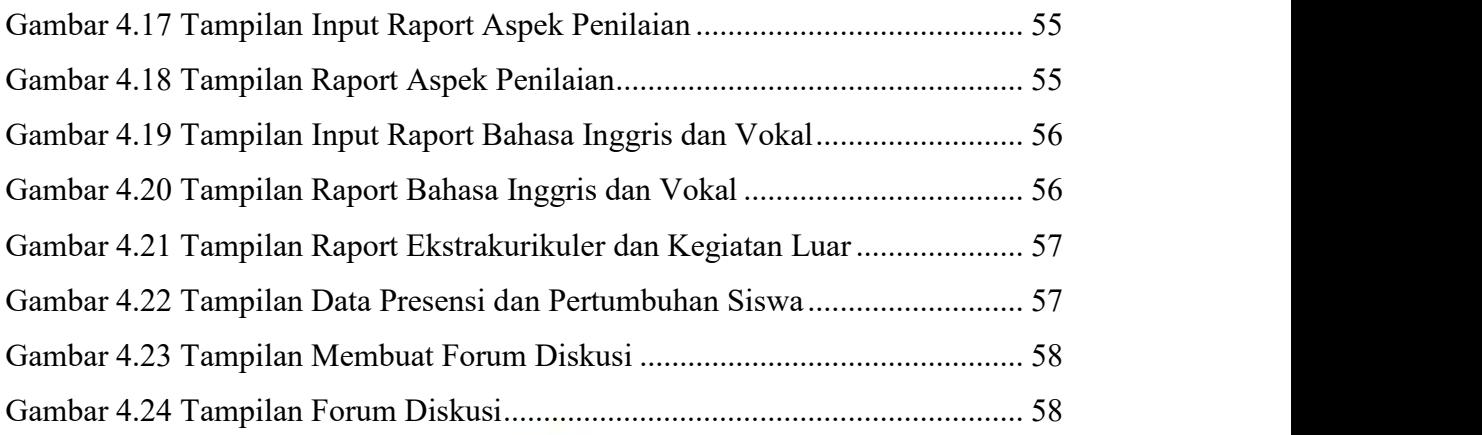

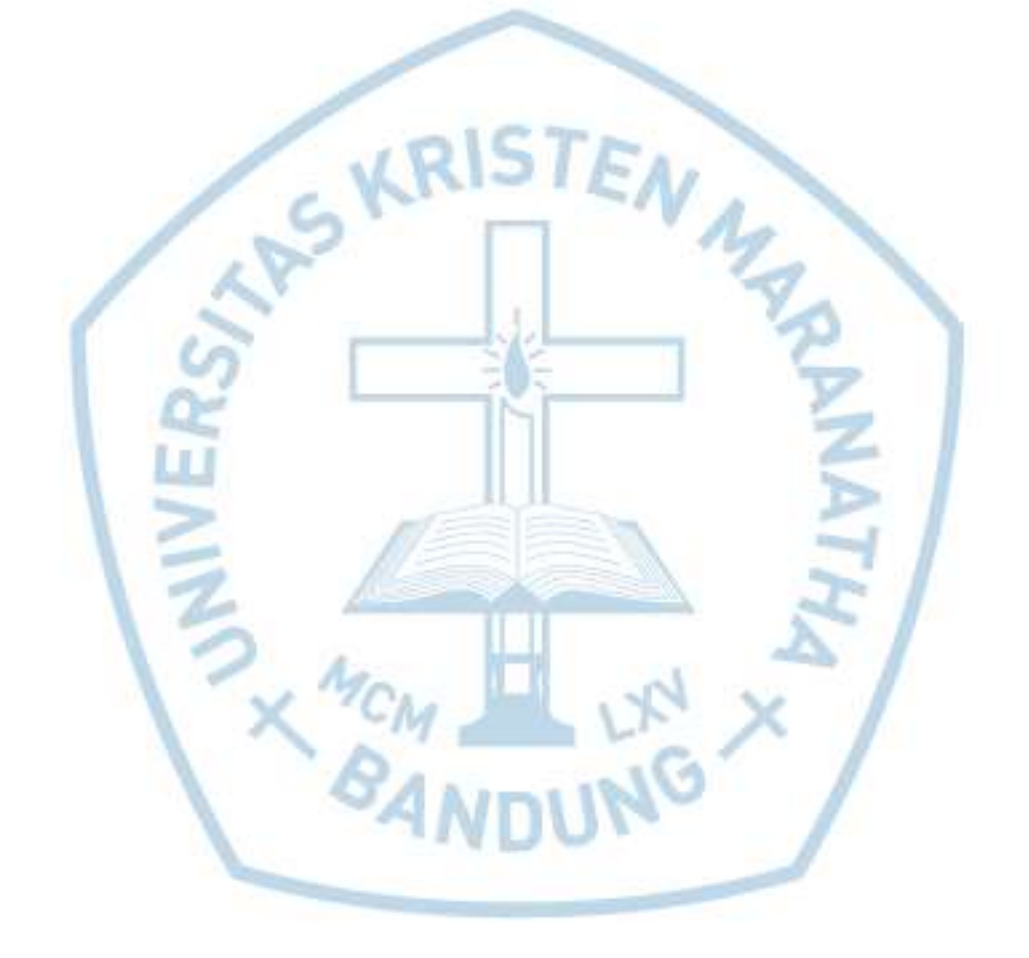

## DAFTAR TABEL

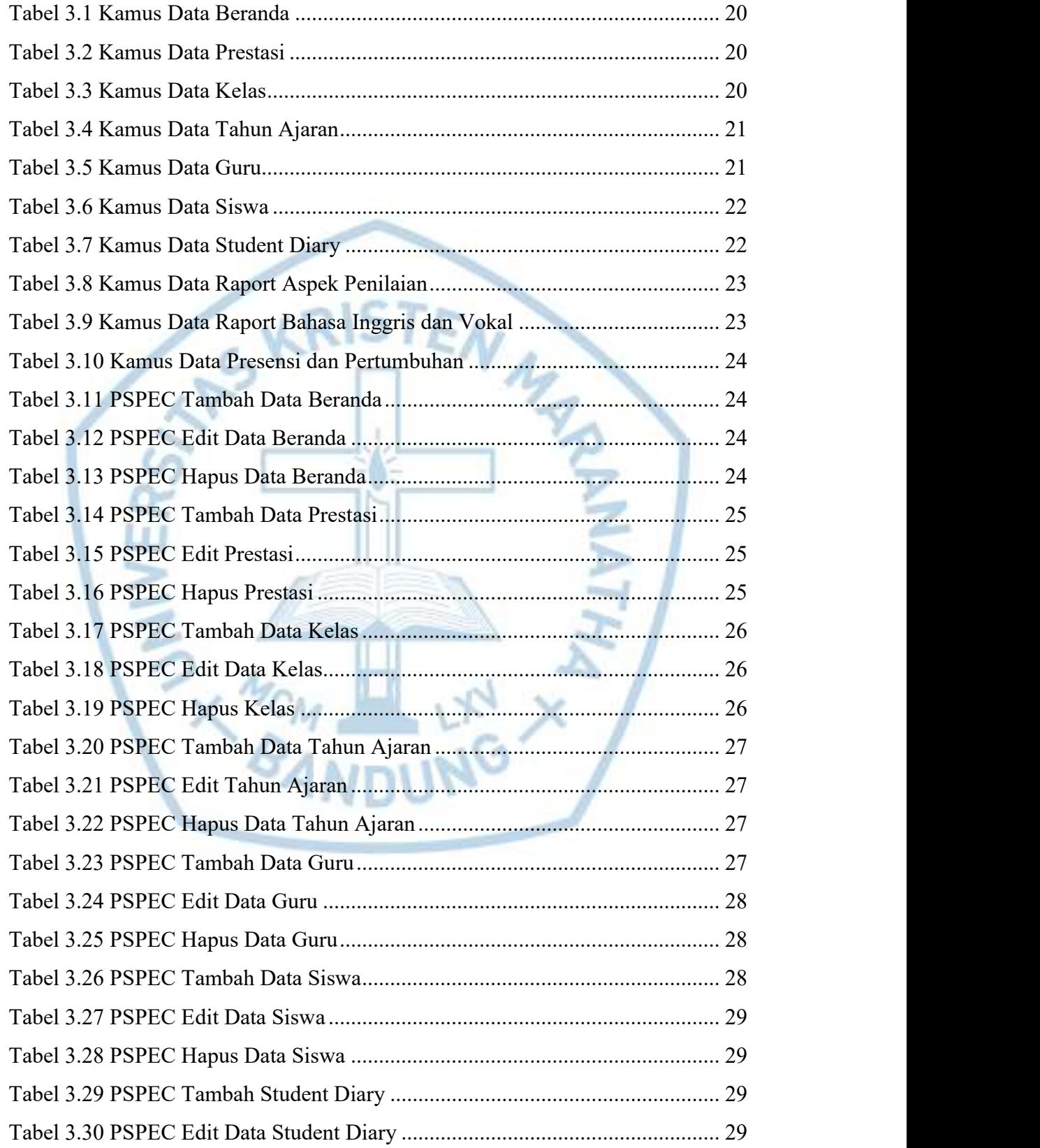

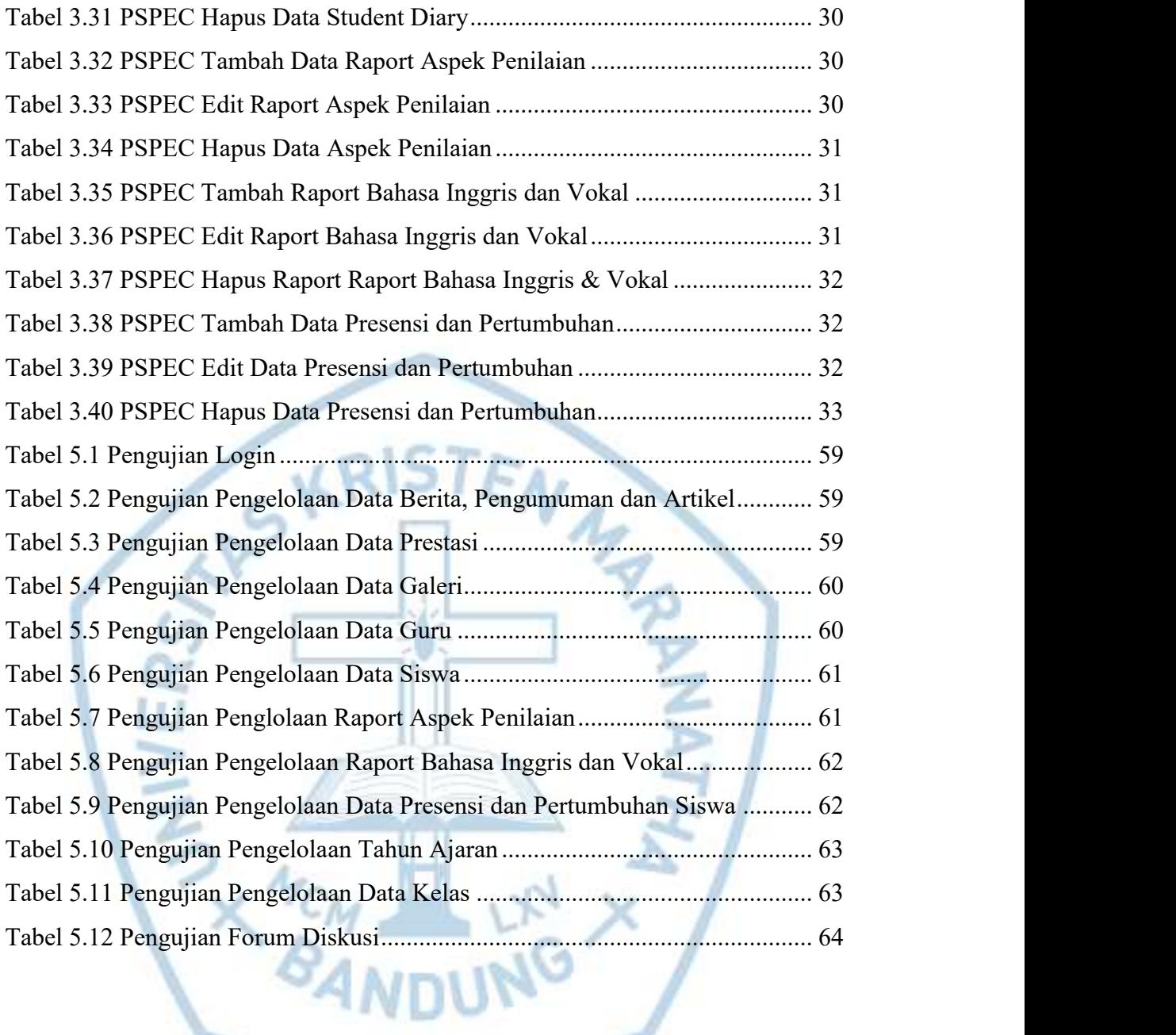

## DAFTAR NOTASI/ LAMBANG

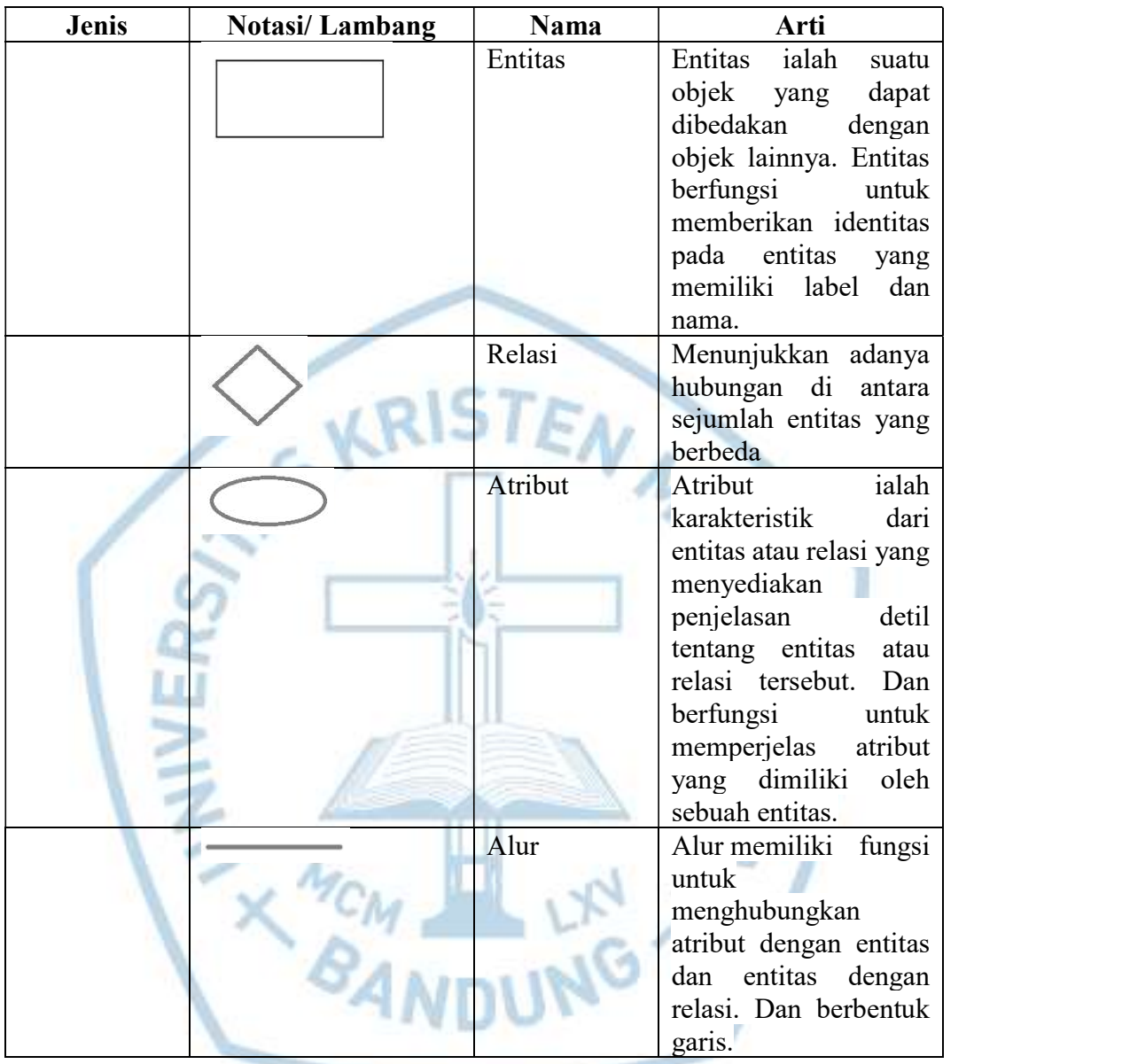

Notasi /Lambang ERD [1]

# DAFTAR SINGKATAN

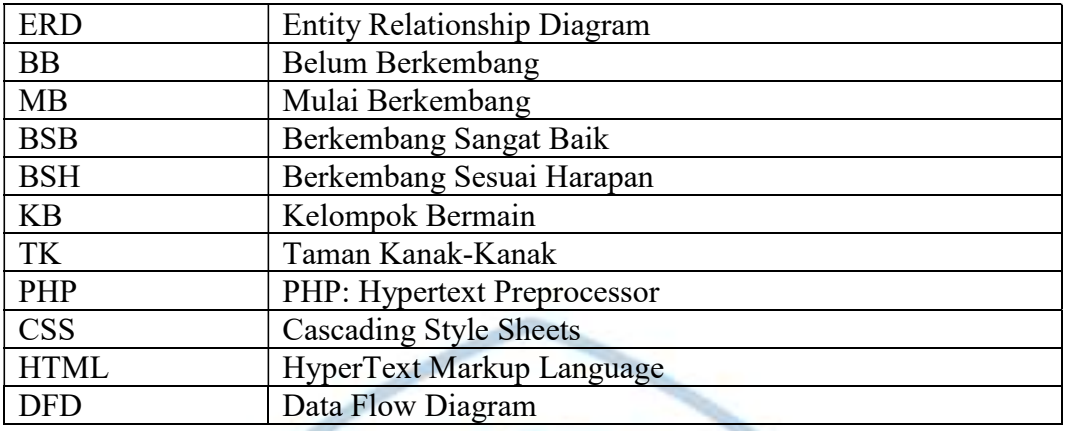

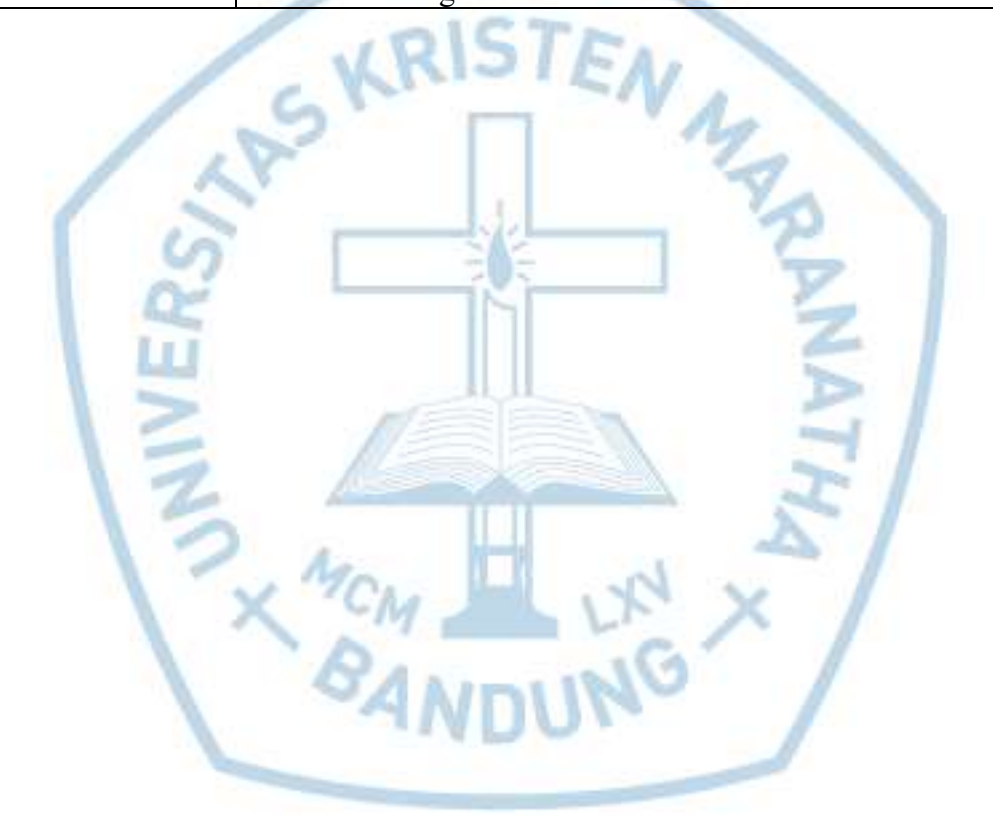